## **net framework 35.**

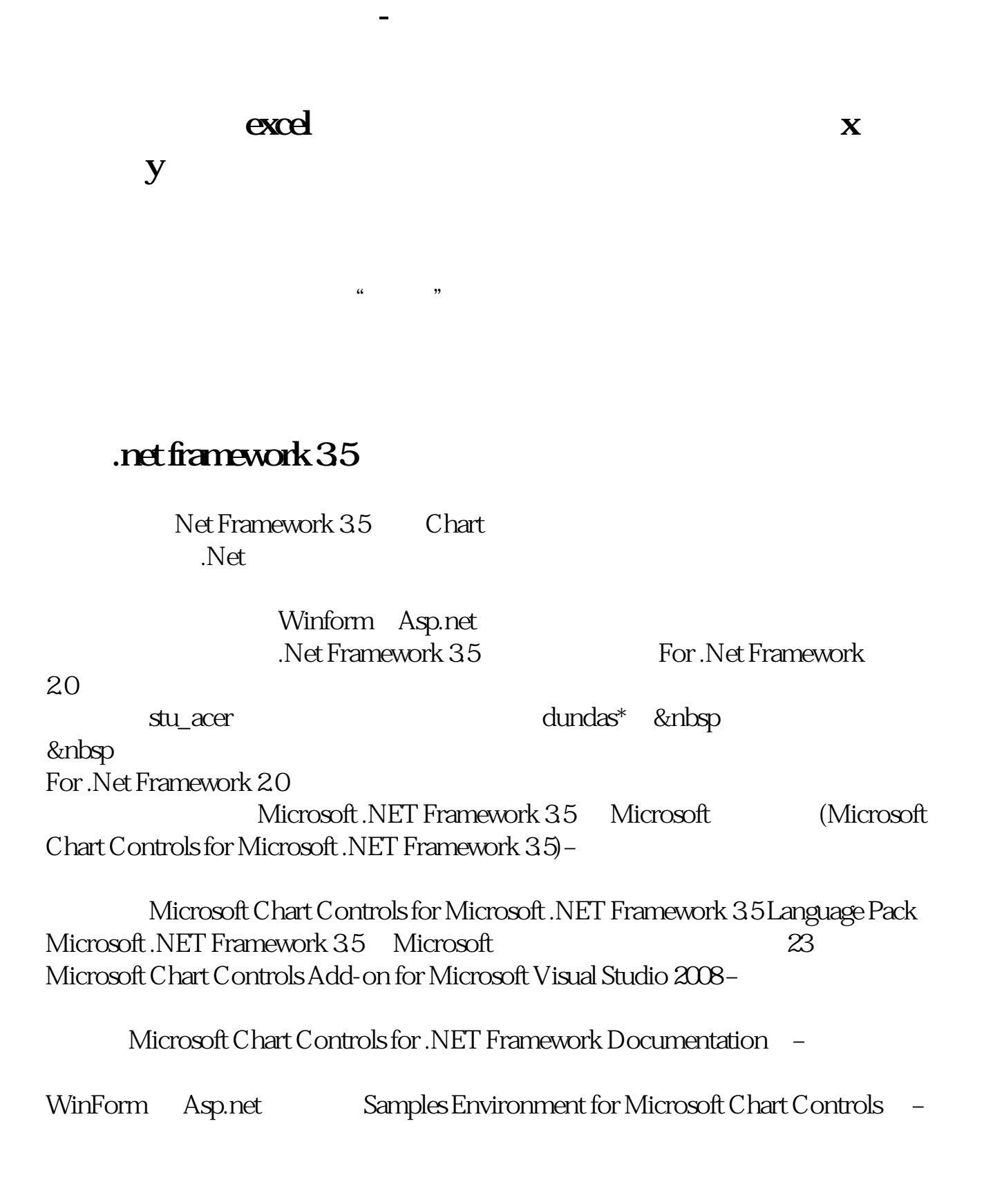

## 2gsar

 $( \quad \ \ XY \quad \quad \ )$ 

请见:\*://\*qianlong\*.cn/qj2006/1intr/1\_14.htm\*://\*10jqka\*.cn/ex\_info/man\_html/07- 11.htm

 $\infty$ , and  $\infty$ , and  $\infty$  $40$  50  $25$ 你们公司共3个股东。

 $100$ 

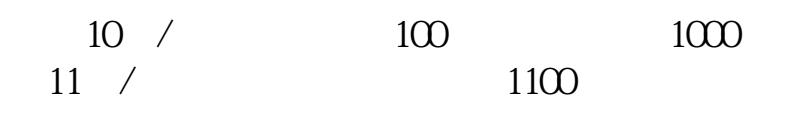

 $9 /$ 

## $\textbf{EXCEL}$

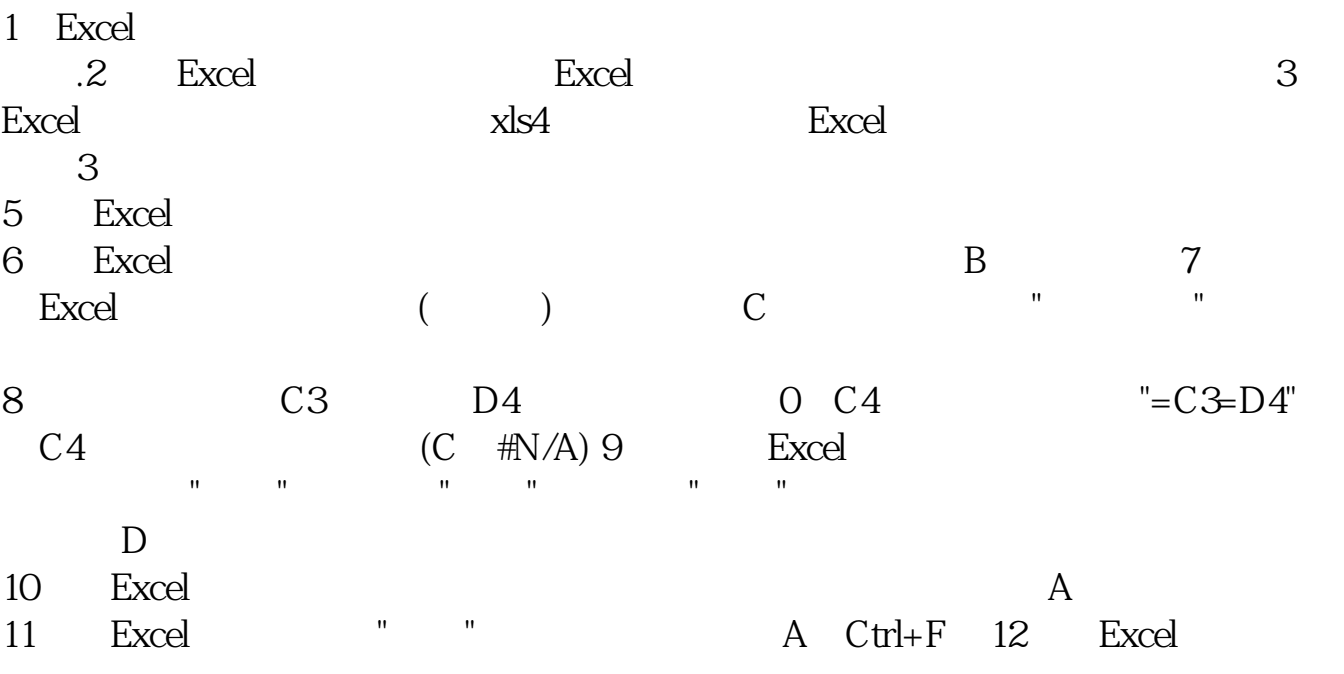

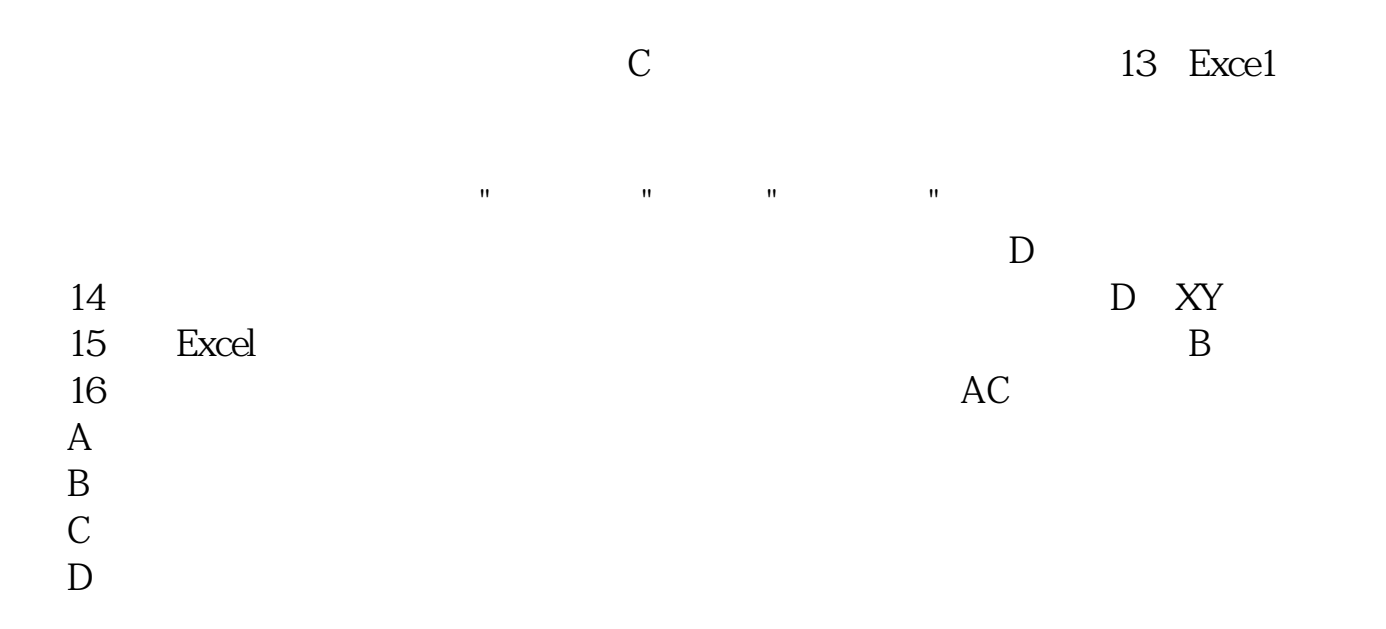

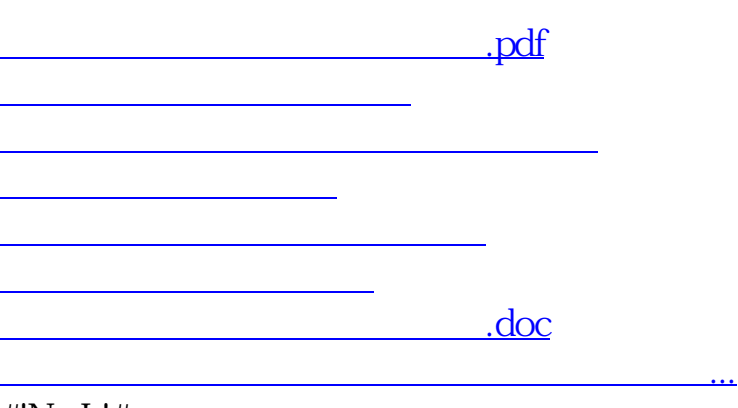

#!NwL!#

<u>https://www.gupiaozhishiba.com/store/1960660.html</u>